# **Doc-db Anwendungen**

- • **Referenzwerttabelle**
- • **Leistungsverzeichnis**

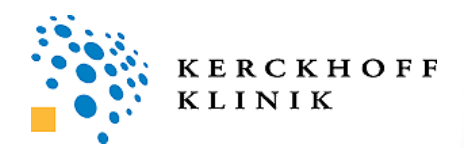

**Bonn, April 2013**

### **Interne Einsender**

- • **klinische Abteilungen und Ambulanzen**
- • **Forschungs-GmbH (klinische Studien)**
- • **Forschungsinstitut**

### **Externe Einsender**

- • **umliegende Krankenhäuser**
- • **Einsendelabor für Spezialdiagnostik**

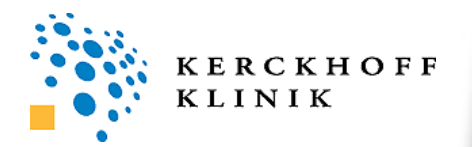

# • **iSOFT Version 10.0.5**

• **Doc – db**

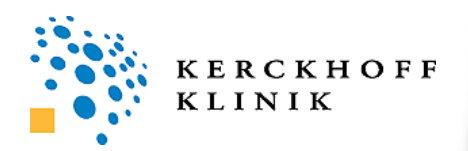

## **Referenzwerttabelle**

- • **keine zufriedenstellende Abbildung im Laborprogramm**
- • **manuelle Übertragung der Referenzwerte in Tabellen**
	- **fehleranfällig**
	- **häufige Anpassungen notwendig**
	- **doppelte Arbeit**
- **> Darstellung in Doc-db**

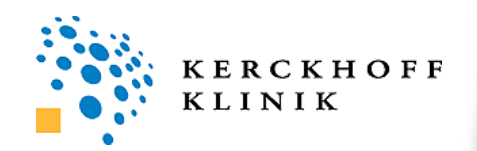

# **Referenzwerttabelle**

**Referenzwerte**

**Lizar Contract Contract Contract Contract Contract Contract Contract Contract Contract Contract Contract Contract Contract Contract Contract Contract Contract Contract Contract Contract Contract Contract Contract Contract** 

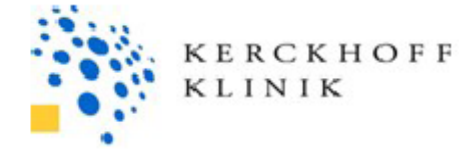

**Contract Contract Contract Contract** 

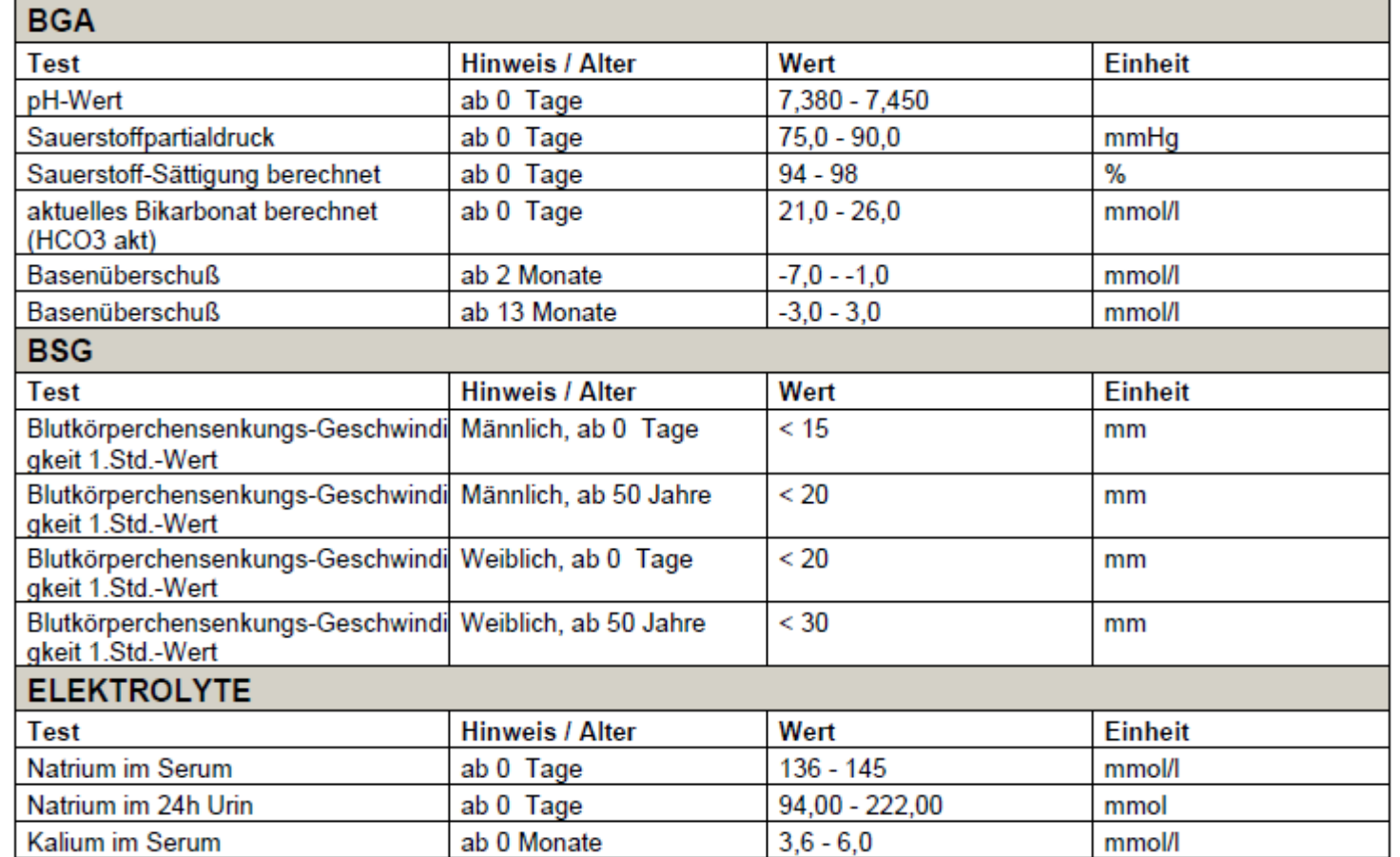

 $\sqrt{2}$ 

*Charles Committee Committee Committee Committee Committee Committee Committee Committee Committee Committee Committee Committee Committee Committee Committee Committee Committee Committee Committee Committee Committee Co* 

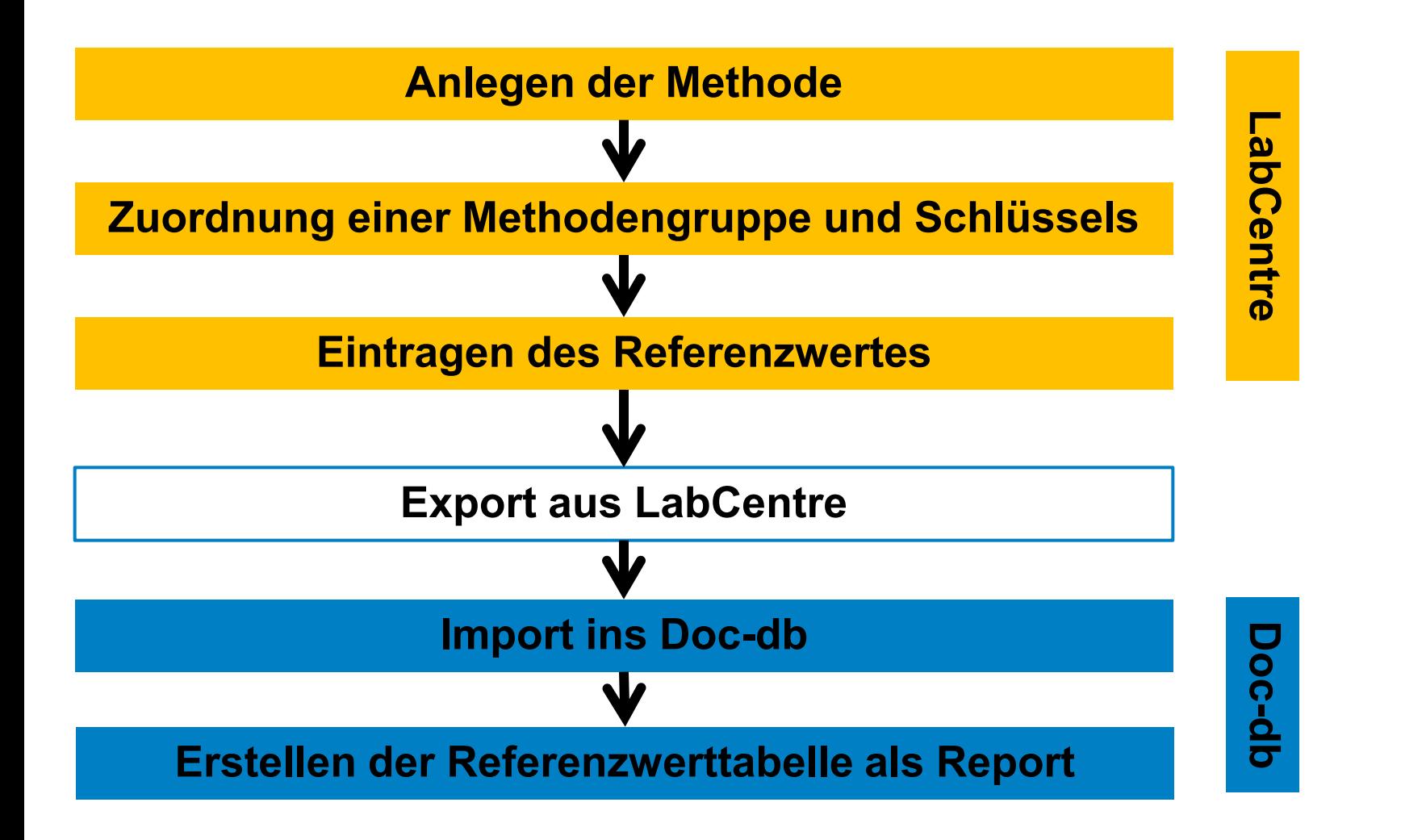

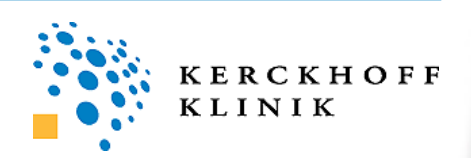

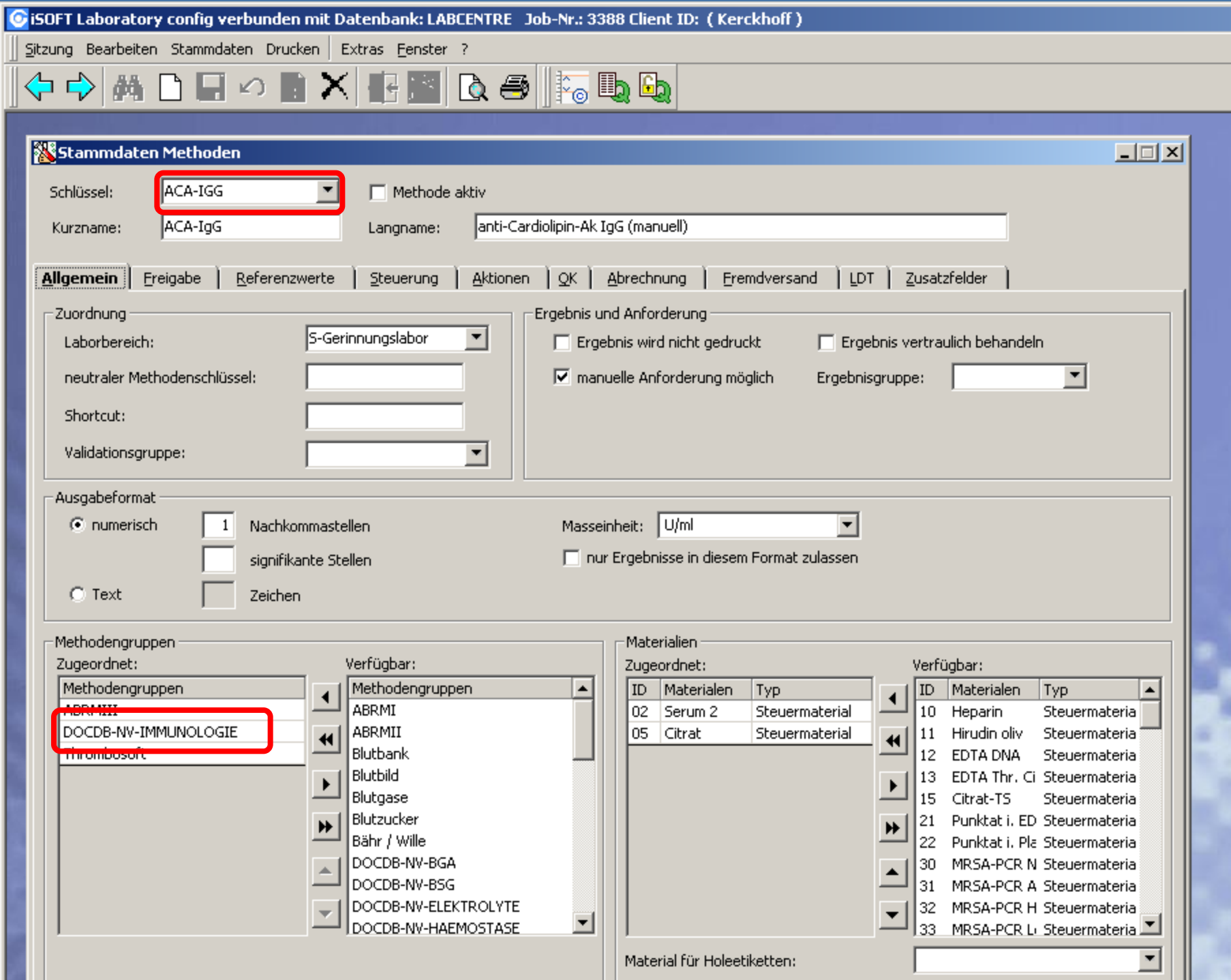

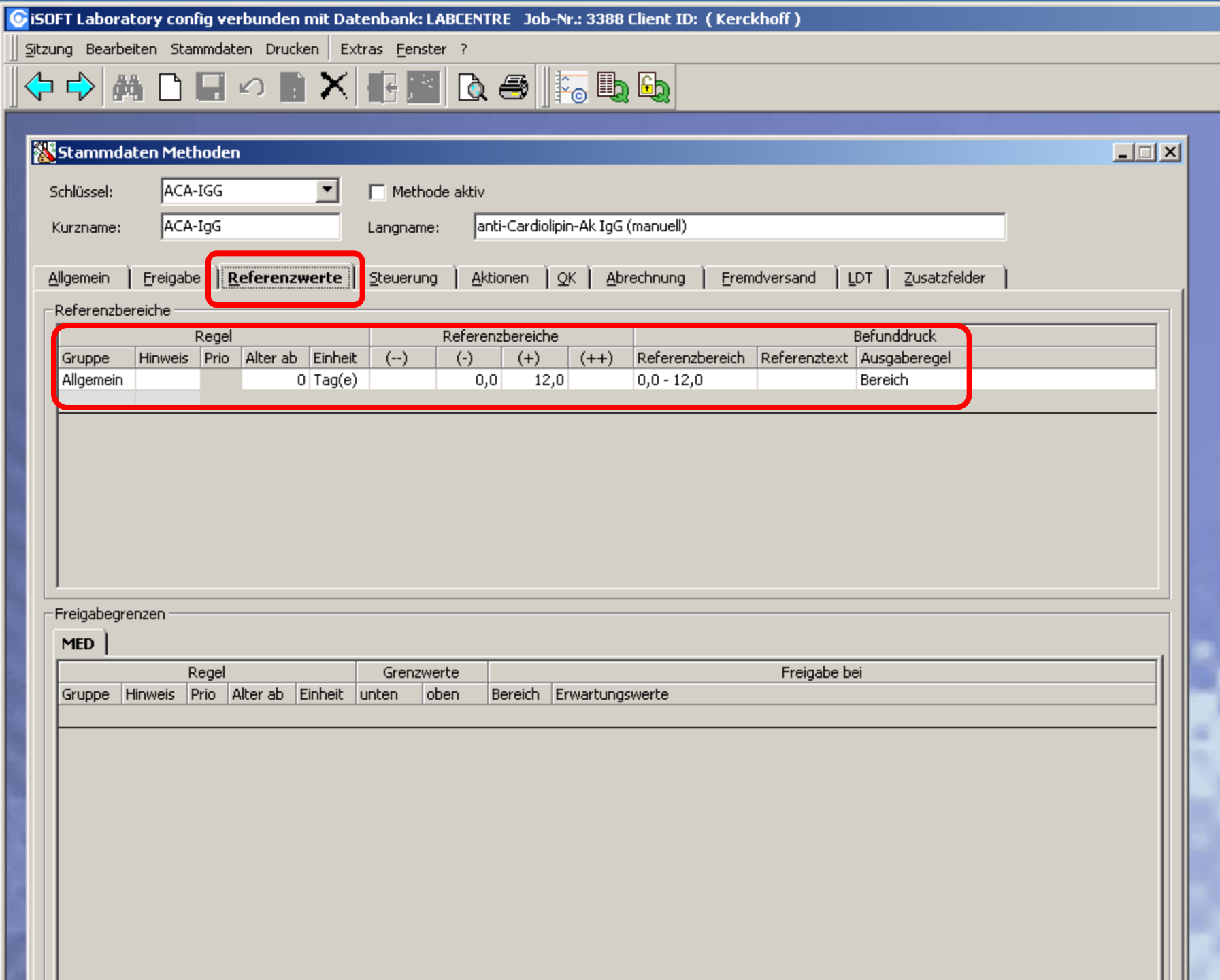

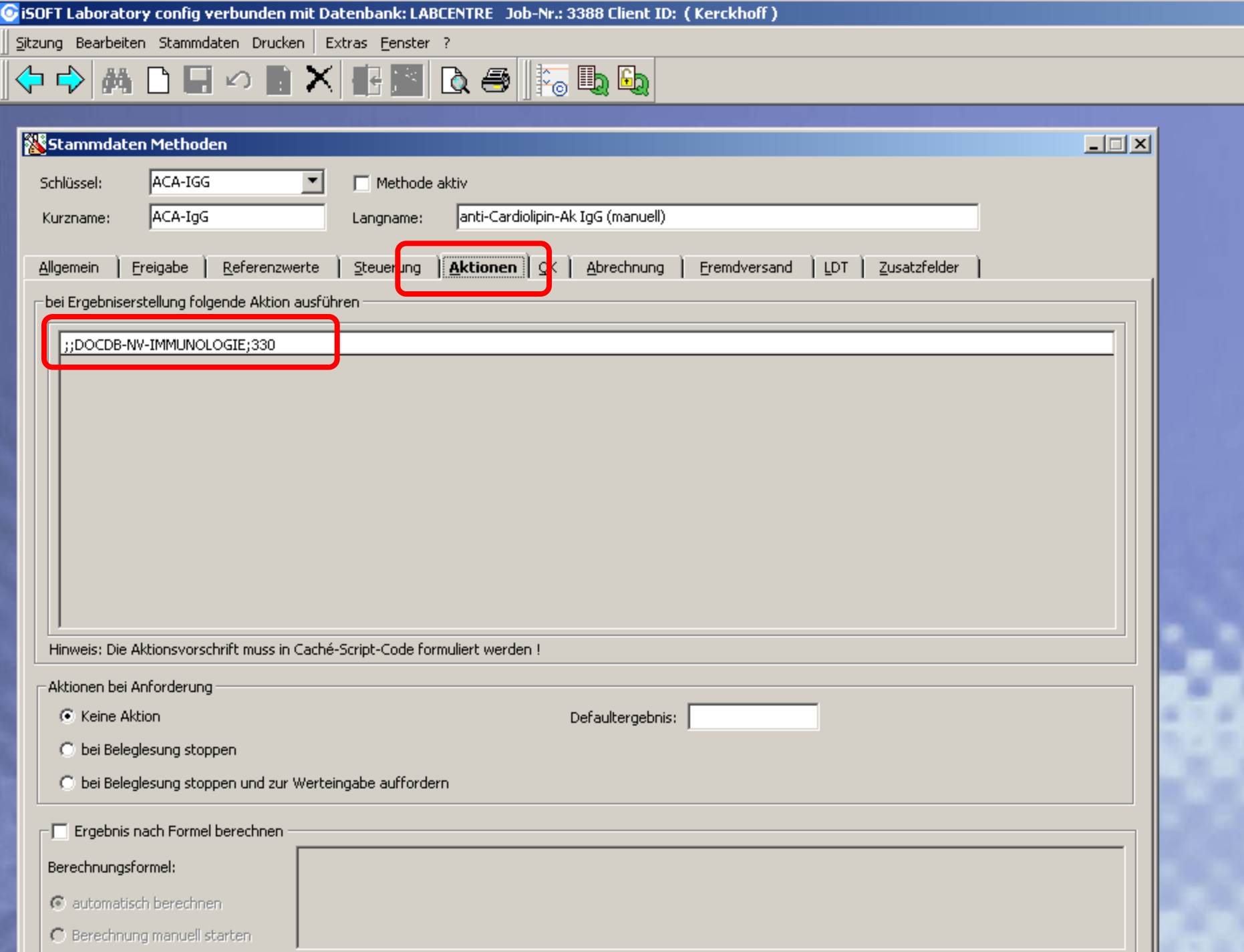

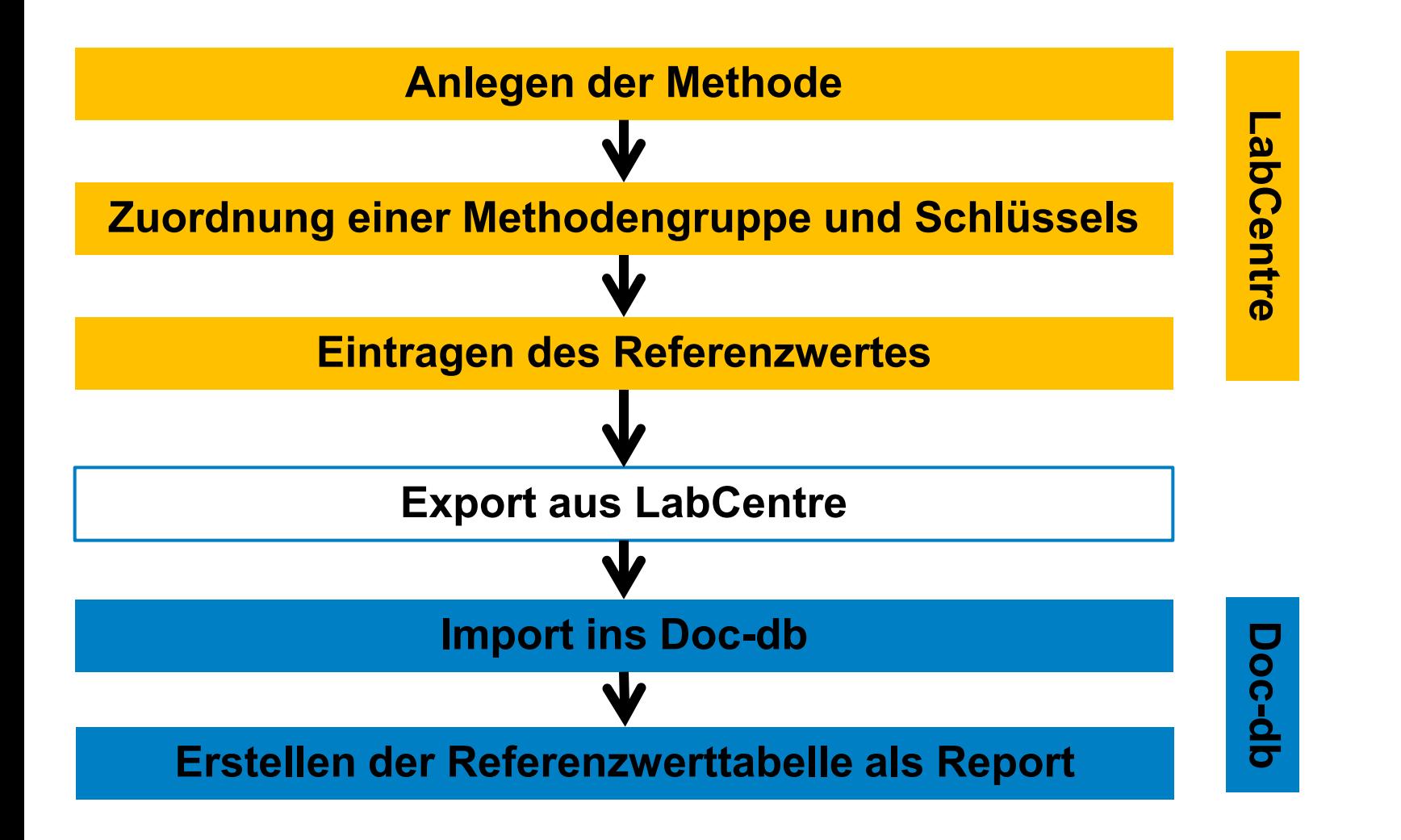

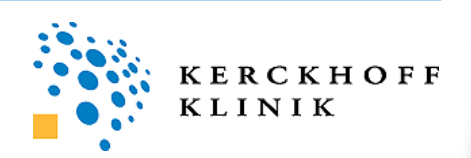

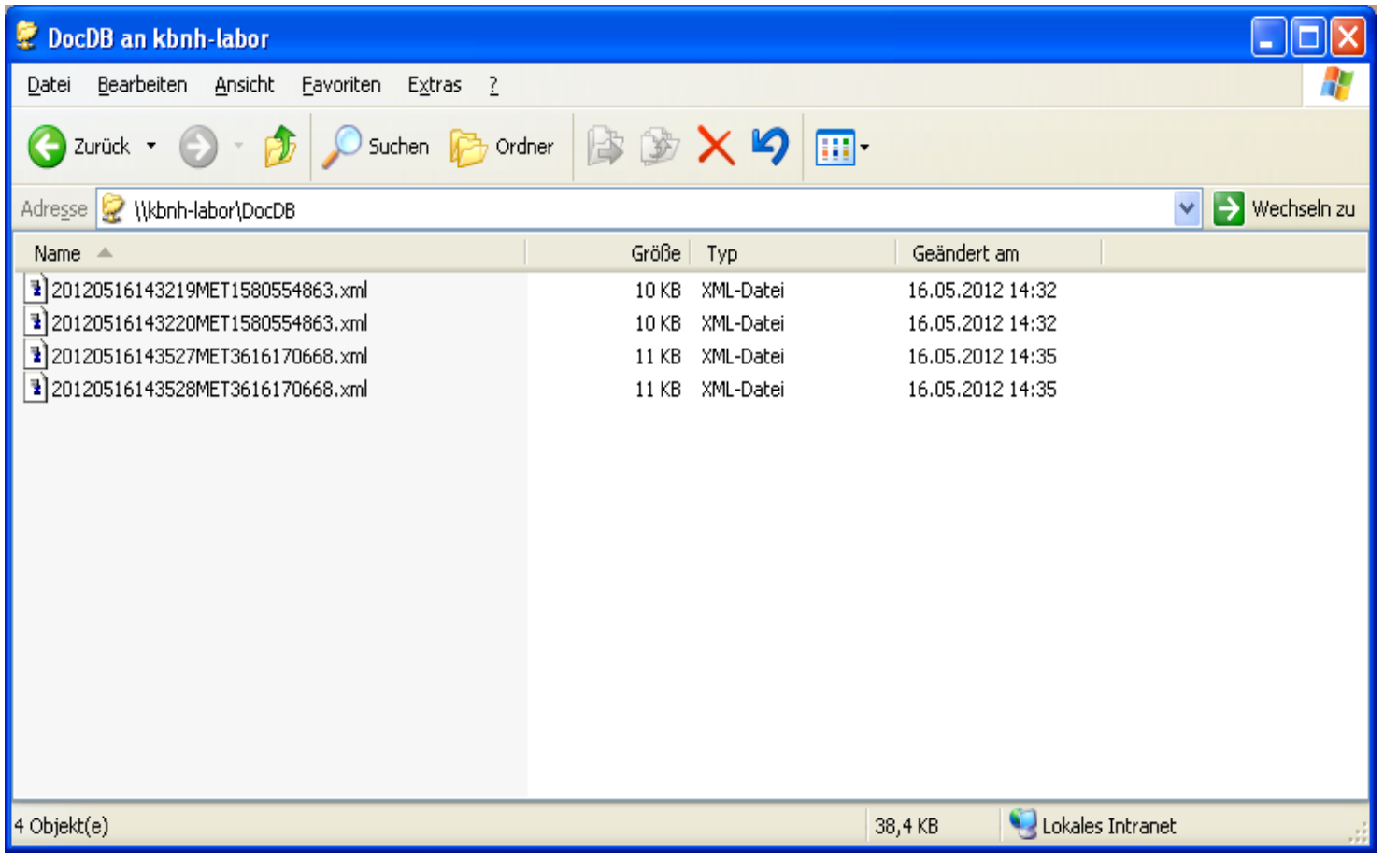

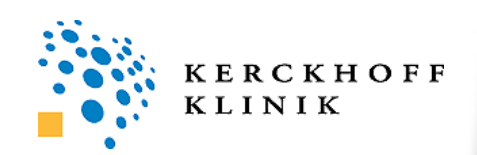

#### **ELabCentre-Importmodul**

#### Echter Import oder Testlauf?

Bitte entscheiden Sie, ob Sie die Daten wirklich importieren oder nur einen Testlauf durchführen wollen.

Bei einem Testlauf werden die Datensätze nicht importiert, sondern nur geprüft. Bei einem Import werden die Datensätze hingegen in die Doc-db-Benutzertabellen eingefügt.

#### Anm.:

Der Knopf "Weiter" wird erst dann aktiviert, nachdem Sie entweder "Testlauf" ausgewählt, oder ein "Etikett" für die zu importierenden Daten festgelegt haben. Das "Etikett" besteht aus einem eindeutigen Kurznamen (max. 20 Zeichen) und einem ausführlichen Titel (max. 255 Zeichen).

© Testlauf (Import testen ohne wirklich Daten zu importieren)

*ODateien importieren* 

Import-Etikett-Kurzname

Import-Etikett-Titel

La Zurück Meiter C Schließen

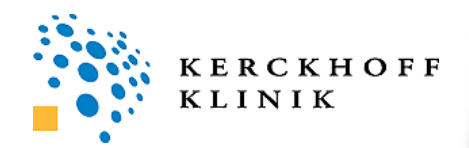

→∣

اصلاحی

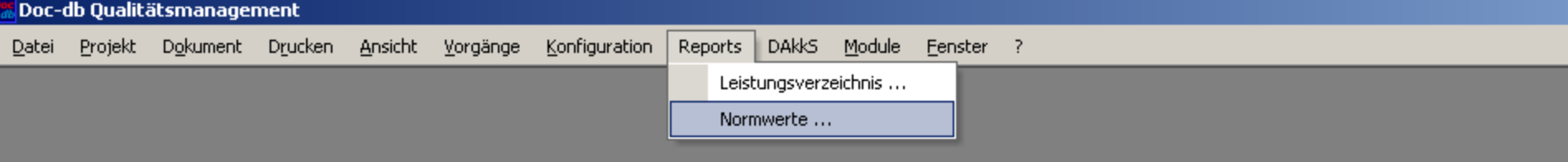

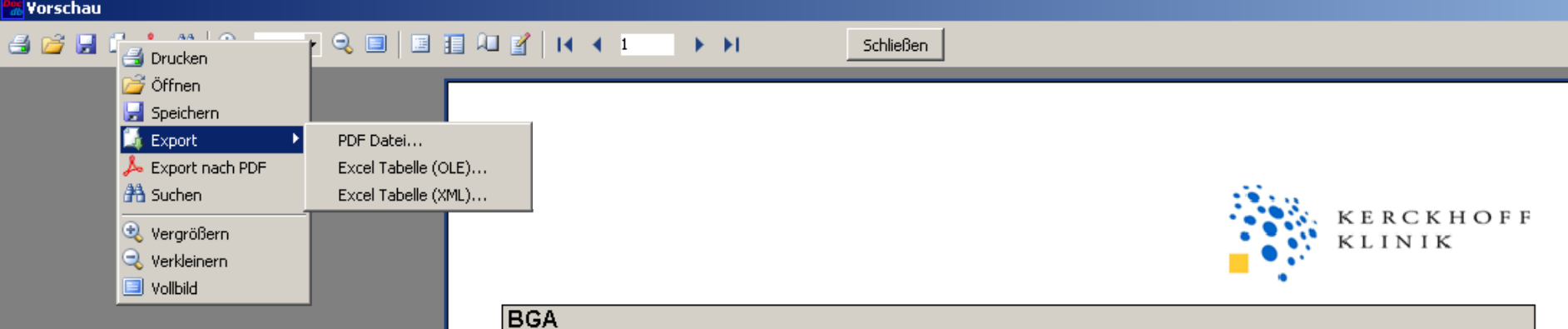

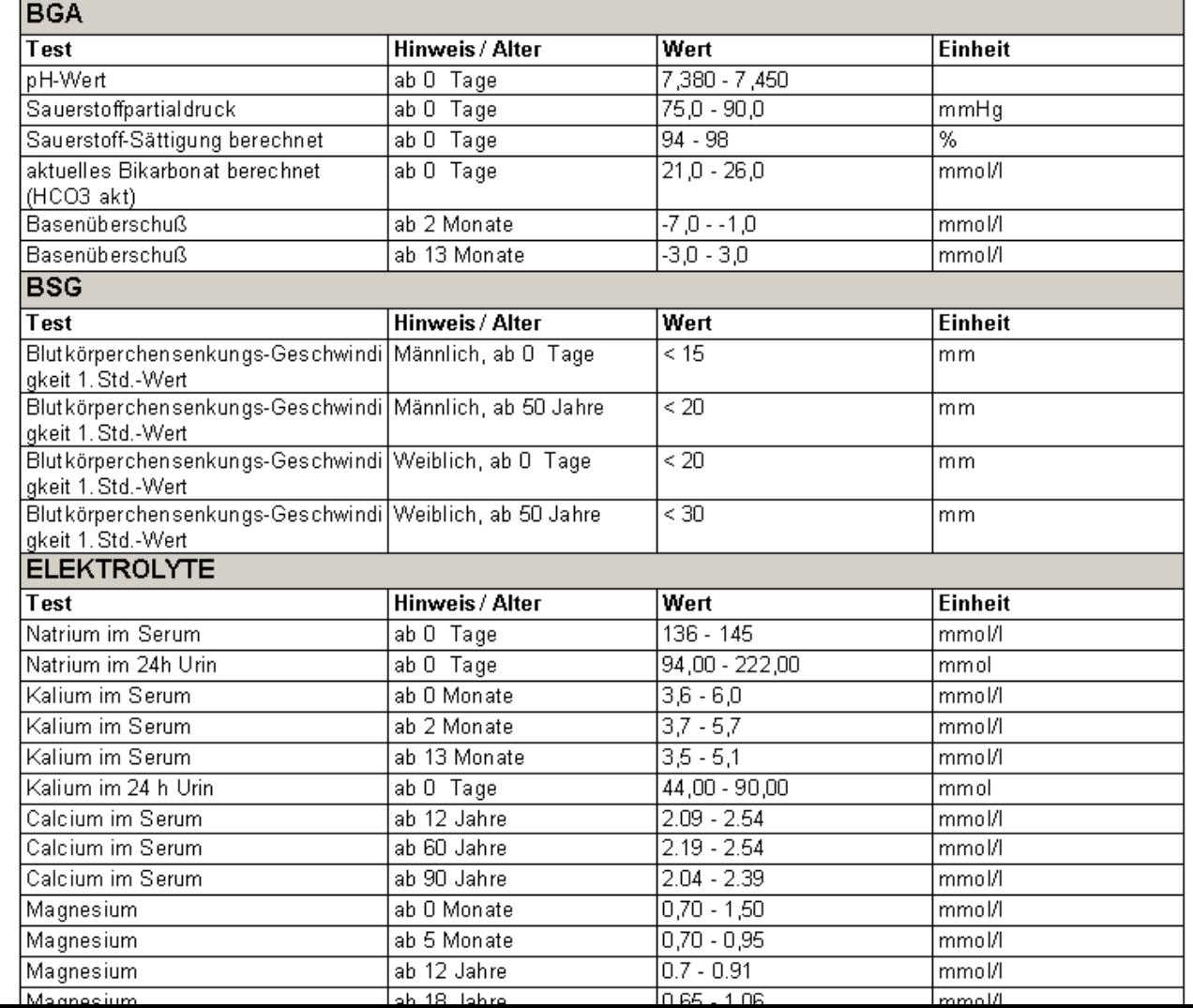

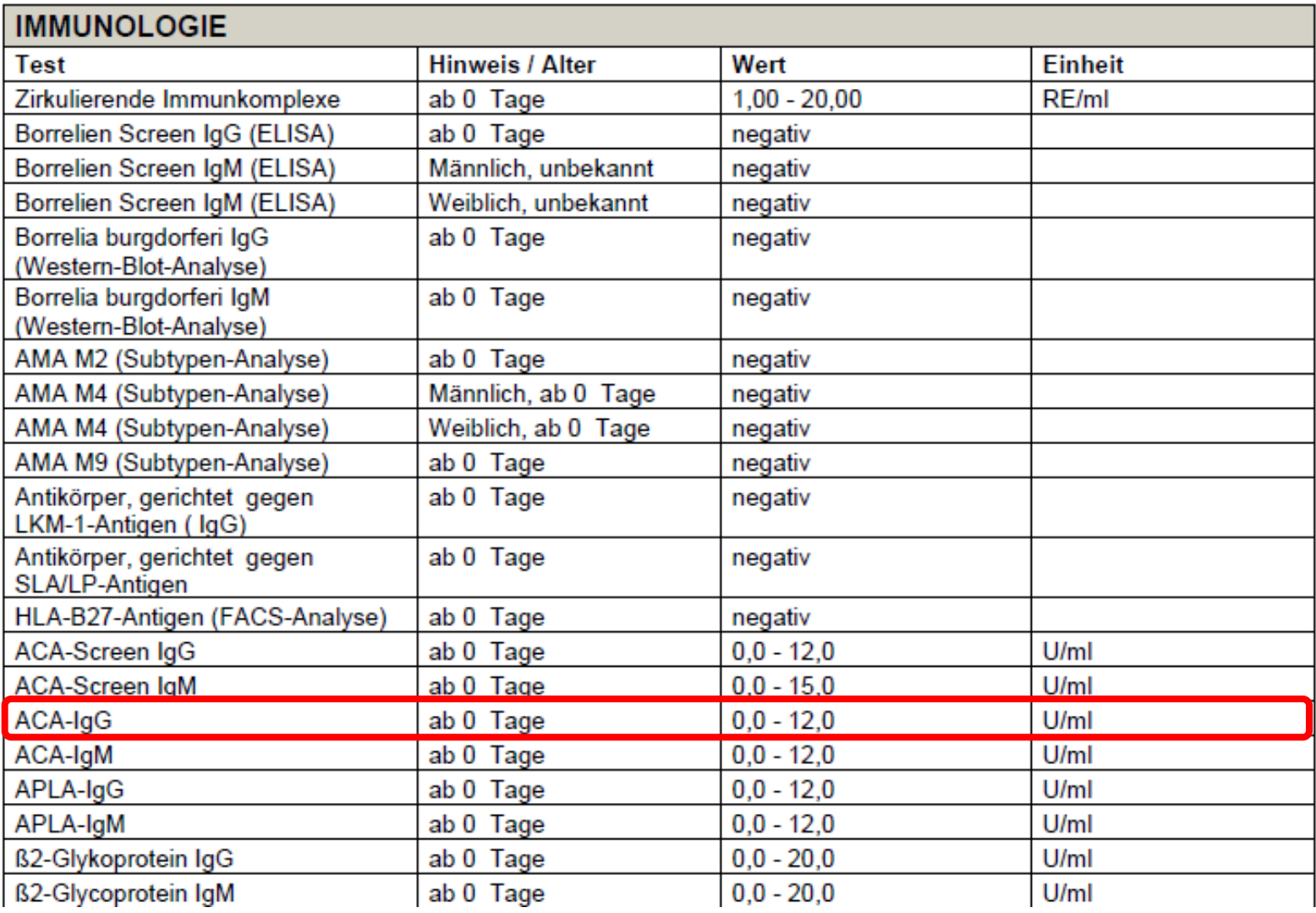

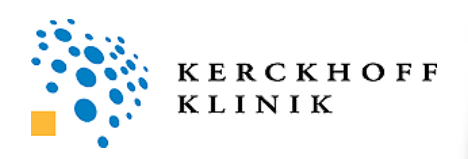

# **Leistungsverzeichnis**

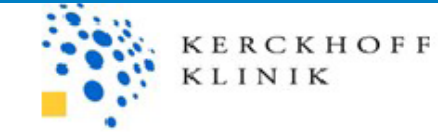

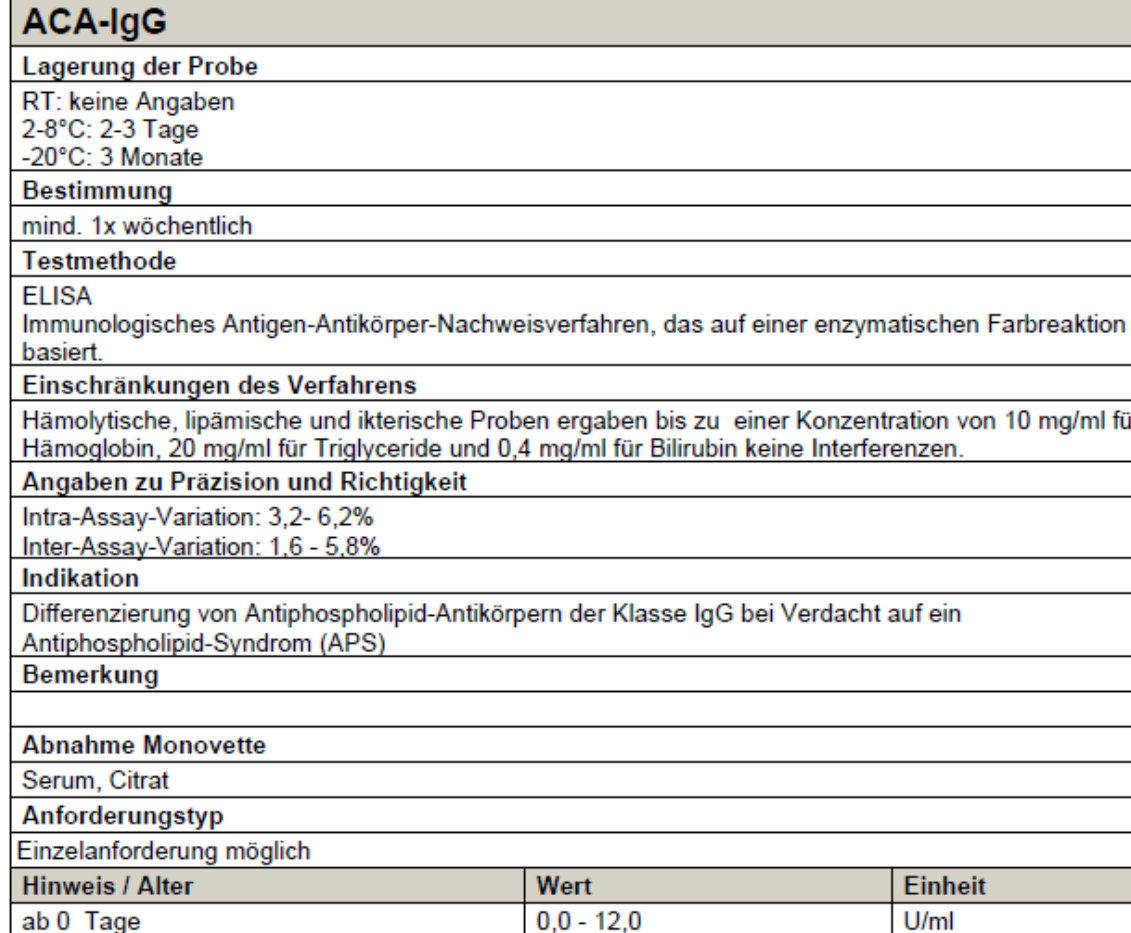

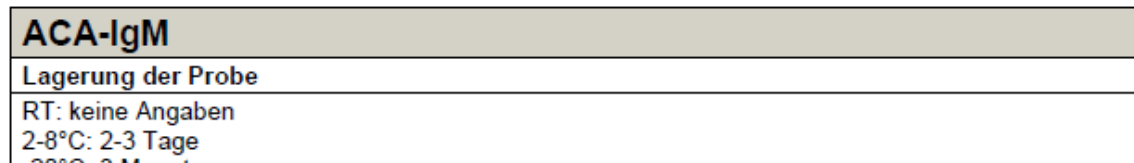

# **Leistungsverzeichnis**

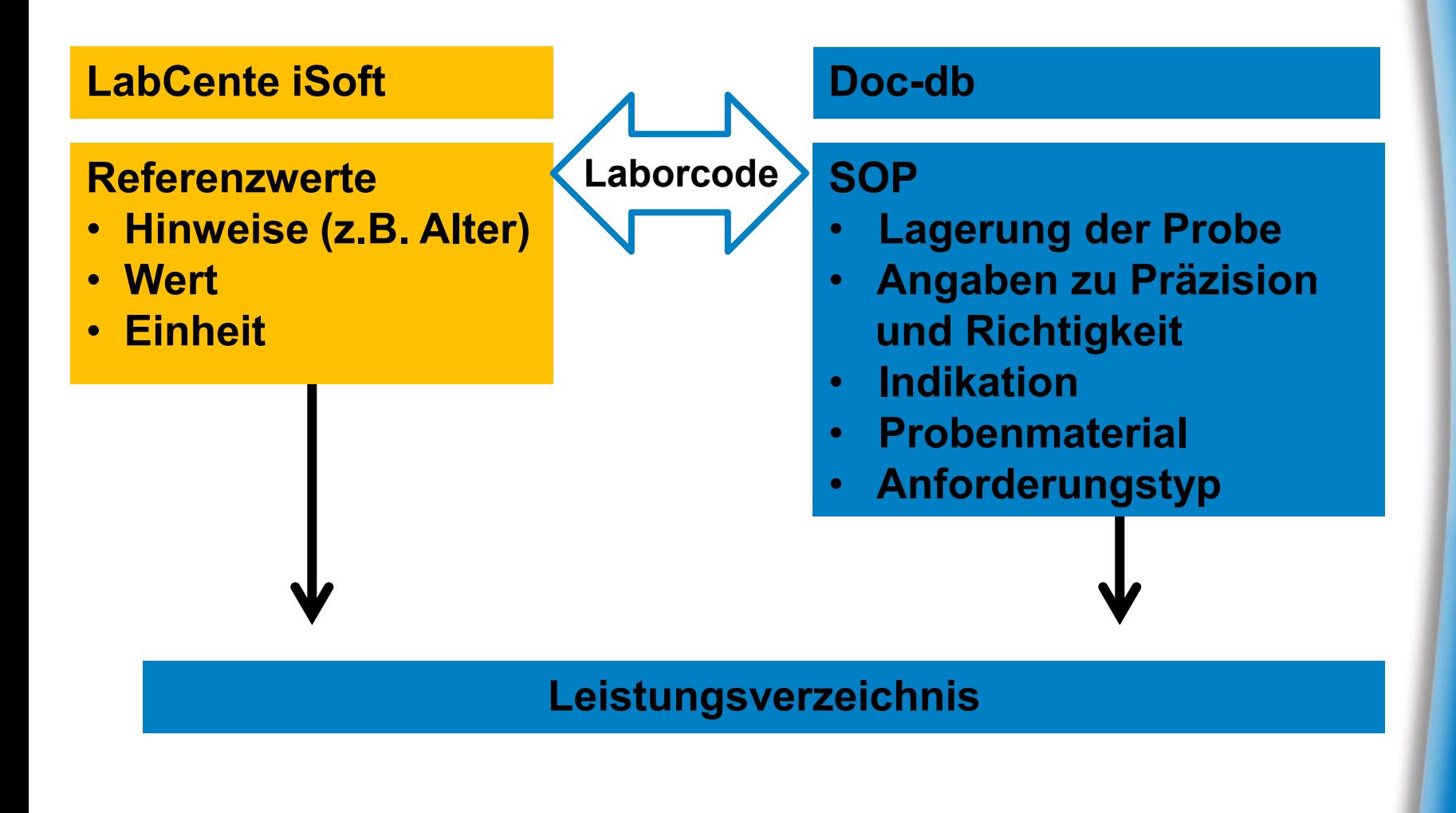

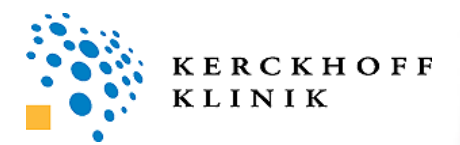

**Mit Hilfe der Reportfunktion in Doc-db können die Referenzwerttabelle und das Leistungsverzeichnis schnell, einfach und ohne Übertragungsfehler aktualisiert werden.**

**Der Export als PDF oder Excel-Datei ermöglicht eine weitere Bearbeitung der Tabellen.**

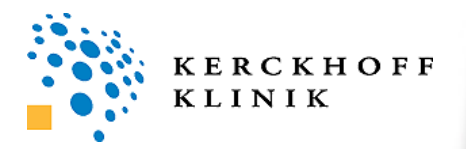